Igo my way 720x1280 apk

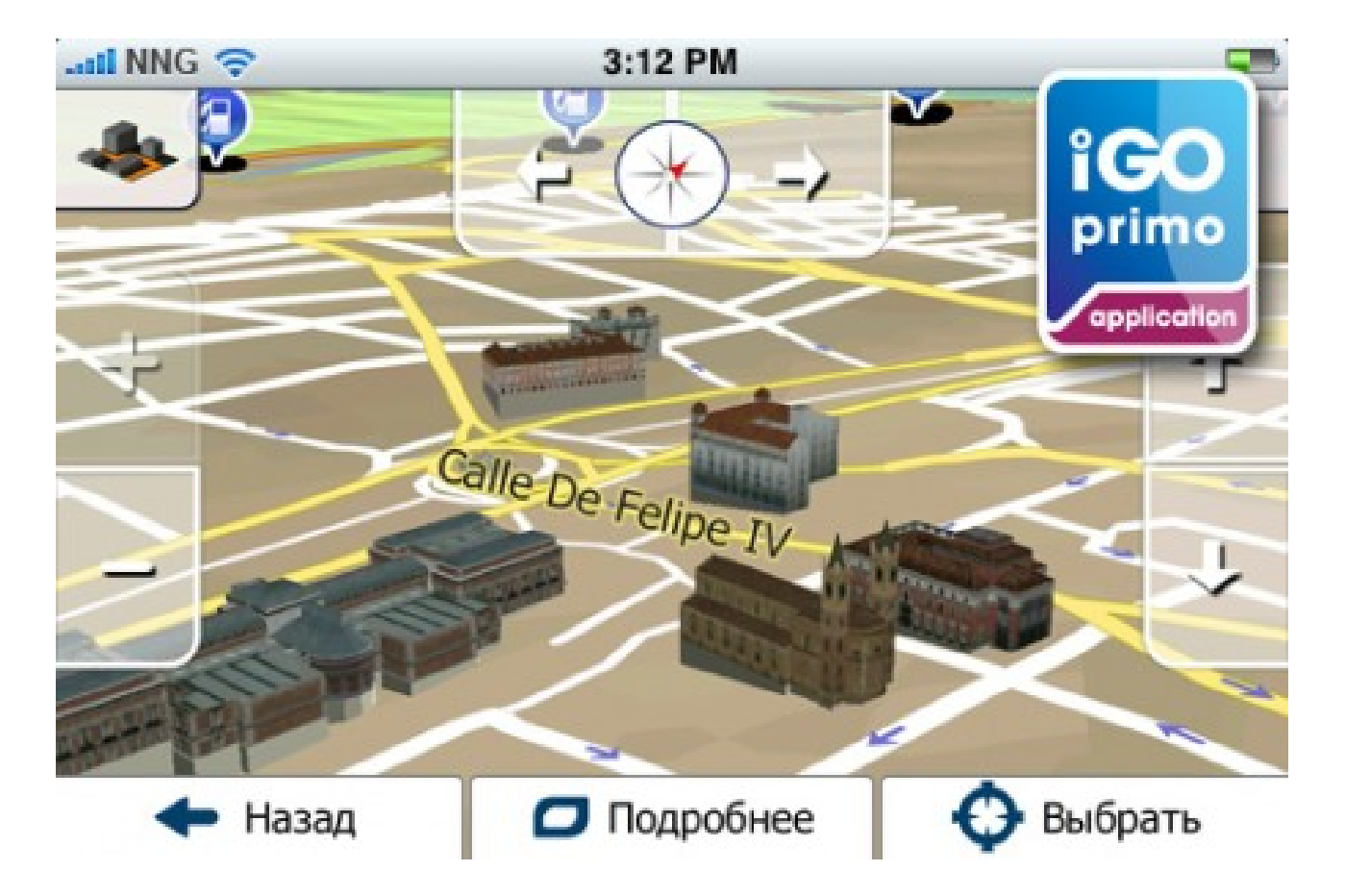

DOWNLOAD: https://byltly.com/2iv2x6

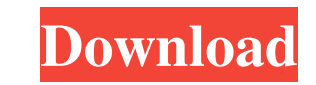

[Intitle Index Of Mp4 Insanity](http://ovtracsi.yolasite.com/resources/Intitle-Index-Of-Mp4-Insanity.pdf) [MapsNavteqHERE2018Q4](http://leimladcor.yolasite.com/resources/MapsNavteqHERE2018Q4.pdf) [loliwood studios](http://irimin.yolasite.com/resources/loliwood-studios.pdf)

It's designed to be the ultimate app for people who drive as an everyday thing. The app allows you to quickly find... 2.252374 APK + OBB file for Android 4.0+ and up. iGO Navigation is a free Travel & Local app. It's desig system date has changed on Desktop/Tablet (Android, IOS) Is there any way for desktop/tablet application to check whether the system date has changed? A: You may want to use the Time class to check if the difference betwee number. Date can also do the trick, using getTime() to get the time since the epoch. Q: Returned values are not the same for a simple method I have a method that returns a list of numbers. The method can return empty lists The problem is, I cannot figure out why the list that I get back from the method has all the values as 0. public class TestClass { public static List getList() { Random random = new Random(); List list = new ArrayList(); f

Related links: